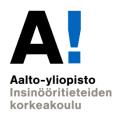

# Fundamentals of HVAC Design EEN-E4004

Lecture 6.3.2019

Task 1: Heat loss calculations

M.Sc Vikke Niskanen

### Task 1: Heat loss calculations

#### **Targets**

- Recognize what characterics of buildings affect heating powers and heat losses
- Have knowledge how to calculate heat losses and heating powers

#### **Methods**

Calculate heat losses and heating powers using RakMK D5: file:///C:/Users/VNi/Downloads/D5-17-5-2013-final-su.pdf

#### **Outcome**

Make and document calculations of heat losses for the example building in the tasks for each room

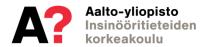

## RakMK D5: part 9

9

#### LÄMMITYSTEHO Heating power

#### Tässä luvussa lasketaan

- 9.1 Rakennuksen lämmitystehon tarve
- 9.2 Rakennusvaipan johtumislämpöhäviöteho Heating power through conduction
- 9.3 Vuotoilman lämpenemisen lämpötehon tarve Heating power through leakage air
- 9.4 Tilassa tapahtuvan tuloilman lämpenemisen lämpötehon tarve
- 9.5 Korvausilman lämpenemisen lämpötehon tarve
- 9.6 Ilmanvaihtokoneen lämmityspatterin teho
- 9.7 Käyttöveden lämmityksen lämpötehon tarve

#### Laskelmien lähtötietoina tarvitaan vähintään

Rakennusosien pinta-alat Areas of building blocks

Rakennusosien lämmönläpäisykertoimet Heat transfer coefficients

Rakennuksen ilmatilavuus Air volume of building

Ilmanvaihdon ilmavirrat

Ilmanvaihdon lämmöntalteenoton lämpötilasuhteet mitoitustilanteessa

Lämpimän käyttöveden mitoitusvirtaama

Lämmitysjärjestelmien hyötysuhteet

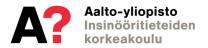

## Heating power through conduction

#### 9.2 Rakennusvaipan johtumislämpöhäviöteho Heating power through conduction

9.2.1

Rakennusvaipan johtumislämpöhäviöteho lasketaan kaavalla (9.3)

$$\phi_{joht} = \phi_{ulkosein\ddot{a}} + \phi_{vl\ddot{a}pohja} + \phi_{alapohja} + \phi_{ikkuna} + \phi_{ovi} + \phi_{muu} + \phi_{kvlm\ddot{a}sillat}$$

$$(9.3)$$

jossa

φ<sub>joht</sub> johtumislämpöteho rakennusvaipan läpi, W **Total heating power through conduction** 

φ<sub>ulkoseinä</sub> johtumislämpöteho ulkoseinien läpi, W walls

φ<sub>yläpohja</sub> johtumislämpöteho yläpohjien läpi, W roof

φ<sub>alapohja</sub> johtumislämpöteho alapohjien läpi, W floor

φ<sub>ikkuna</sub> johtumislämpöteho ikkunoiden läpi, W windows

 $\phi_{ovi}$  johtumislämpöteho ulko-ovien läpi, W doors

φ<sub>muu</sub> johtumislämpöteho tilaan, jonka lämpötila poikkeaa ulkolämpötilasta, W

φ<sub>kylmäsillat</sub> johtumislämpöteho kylmäsiltojen läpi, W. **Cold bridges** 

Lämpöhäviötehot rakennusosien läpi lasketaan jokaiselle rakennusosalle i kaavalla (9.4) ja lämpöhäviötehot kylmäsiltojen läpi lasketaan kaavalla (9.5)

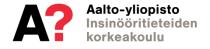

## Heating power through conduction

$$\phi_i = \sum U_i \ A_i \left( T_s - T_{u,mit} \right) \tag{9.4}$$

$$\phi_{kylm\ddot{a}sillat} = \sum_{k} l_k \Psi_k \left( T_s - T_{u,mit} \right) \tag{9.5}$$

#### joissa

 $φ_i$  johtumislämpöteho rakennusosan i läpi, W Heating power through conduction johtumislämpöteho kylmäsiltojen läpi, W Heating power through cold bridges rakennusosan i lämmönläpäisykerroin, W/(m² K) Heat transfer coeffiecient rakennusosan i pinta-ala, m² area sisäilman lämpötila, °C Temperature indoors = 21 C mitoittava ulkoilman lämpötila, °C Temperature ourdoors = -26 C viivamaisen kylmäsillan pituus, m viivamaisen kylmäsillan lisäkonduktanssi, W/(m K).

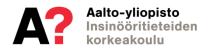

## Heating power through leakage air

#### 9.3 Vuotoilman lämpenemisen lämpötehon tarve

#### 9.3.1

Vuotoilman lämpenemisen lämpötehon tarve lasketaan kaavalla (9.6)

$$\phi_{vuotoilma} = \rho_i c_{pi} q_{v, vuotoilma} \left( T_s - T_{u,mit} \right)$$
(9.6)

#### jossa

 $\phi_{\text{vuotoilma}}$  vuotoilman lämpenemisen lämpötehon tarve, W Total power for leakage air

 $\rho_i$  ilman tiheys, 1,2 kg/m<sup>3</sup> Air density

c<sub>pi</sub> ilman ominaislämpökapasiteetti, 1000 J/(kg K) Specific heat capacity for air

q<sub>v, vuotoilma</sub> vuotoilmavirta, m³/s Leakage air flow

T<sub>s</sub> sisäilman lämpötila, °C **Temperature indoors = 21 C** 

T<sub>u, mit</sub> mitoittava ulkoilman lämpötila, °C. **Temperature ourdoors = -26 C** 

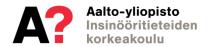

## Calculating leakage air

3.3.2

Vuotoilmavirta lasketaan kaavalla (3.9)

$$q_{v,vuotoilma} = \frac{q_{50}}{3600 \cdot x} A_{vaippa}$$
(3.9)

jossa

q<sub>v, vuotoilma</sub> vuotoilmavirta, m³/s leakage air volume

rakennusvaipan ilmanvuotoluku,  $m^3/(h m^2)$  Air leakage coefficient = 4 m3/hm2 rakennusvaipan pinta-ala (alapohja mukaan luettuna),  $m^2$  Area of building mantle

x kerroin, joka on yksikerroksisille rakennuksille 35, kaksikerroksisille 24, kolmi- ja neli-

Coefficient forkerroksisille 20 ja viisikerroksisille ja sitä korkeimmille rakennuksille 15 kerroskorkeuden

stories = 35 ollessa noin 3 m, -. Vain maapinnan yläpuoliset kerrokset otetaan huomioon.

kerroin, joka muuttaa ilmavirran m³/h yksiköstä m³/s yksikköön.

Rakennusvaipan ilmanvuotolukuna q<sub>50</sub> voidaan käyttää lämmitysenergian tarpeen laskennassa arvoa 4 m³/(h·m²), ellei ilmanpitävyyttä tunneta. Taulukossa 3.5 esitetään tyypillisiä ilmanvuotoluvun arvoja eri rakennuksille.

#### walls

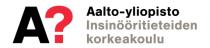

## **Documenting task 1**

#### Heat loss calculation -excel is returned for the task.

- > The excel sheet is a rough model, one can "tweak" the document if necessary
- ➤ The task is scaled in points on a scale from 0 ... 10, total of 10% of the course grade

## Lets go through the excel and other model drawings!

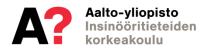